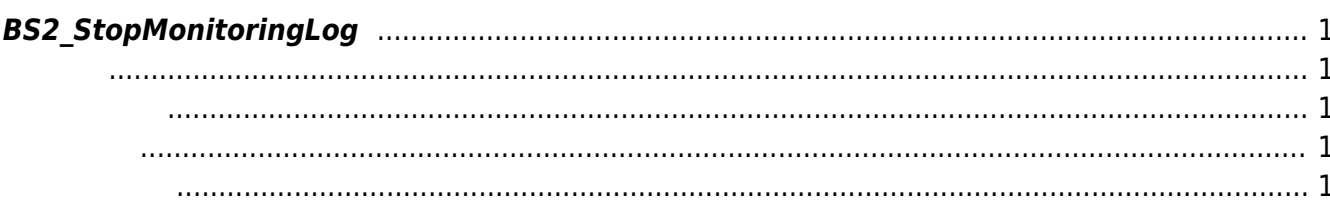

<span id="page-1-5"></span>[Log Management API](https://kb.supremainc.com/kbtest/doku.php?id=ko:log_management_api) > [BS2\\_StopMonitoringLog](#page-1-5)

## <span id="page-1-0"></span>**BS2\_StopMonitoringLog**

실시간 로그 스트리밍을 중단합니다.

<span id="page-1-1"></span>#include "BS\_API.h"

<span id="page-1-2"></span>int BS2 StopMonitoringLog(void\* context, uint32 t deviceId);

- [In] *context* : Context
- $\bullet$  [In] *deviceId* :

BS\_SDK\_SUCCESS

## $C#$

<span id="page-1-3"></span>합니다.

```
Console.WriteLine("Trying to deactivate log monitoring.");
result = (BS2ErrorCode)API.BS2_StopMonitoringLog(sdkContext, deviceID);
if (result != BS2ErrorCode.BS_SDK_SUCCESS)
{
     Console.WriteLine("Got error({0}).", result);
}
```
## <span id="page-1-4"></span>[BS2\\_StartMonitoringLog](https://kb.supremainc.com/kbtest/doku.php?id=ko:bs2_startmonitoringlog)

 $cbOnLogReceivedEx = null;$ 

From: <https://kb.supremainc.com/kbtest/> - **BioStar 2 Device SDK**

Permanent link: **[https://kb.supremainc.com/kbtest/doku.php?id=ko:bs2\\_stopmonitoringlog](https://kb.supremainc.com/kbtest/doku.php?id=ko:bs2_stopmonitoringlog)**

Last update: **2021/12/30 12:50**

BioStar 2 Device SDK - https://kb.supremainc.com/kbtest/